... First choice of Professional Systems Integrators ...

**Unique Micro Design** 

**Model 317 Universal Serial Bus (USB) Cash Drawer Trigger Module** 

Document Reference : DOC-M317-UM

UMD Part Number : 6-0317-993-6

Issue : 1

03/05/01

First choice of professional systems integrators

Unique Micro Design Pty Ltd (ACN 007 419 490) 16 Nyadale Drive, Scoresby, Victoria 3179, Australia http://www.umd.com.au

Tel: +61-3-9764-8166 Fax: +61-3-9764-8177

Email: umd@umd.com.au

Unique Micro Design

| Date     | Issue | Comments    |
|----------|-------|-------------|
| 03/05/01 | 1     | First Issue |
|          |       |             |
|          |       |             |

# 4. Specifications

| Dimension             | Interface Module: 80 (h) x 40 (w) x 25 (h) mm              |  |
|-----------------------|------------------------------------------------------------|--|
| Weight                | 63 grams (including cable)                                 |  |
| Color                 | Black                                                      |  |
| Computer<br>Interface | USB V1.1 & USB HID Class V1.0                              |  |
| Power                 | 100mA (max) 500uA (Suspend mode)                           |  |
| Cash Drawer           | Connector: RJ12                                            |  |
|                       | Rating: suits 10 - 36 Ohms solenoid ( 24 Volts<br>@ 1 Amp) |  |
|                       | Repeat rate: 5 - 7 seconds                                 |  |
| Indicator             | Green LED (showing discharge)                              |  |

Unique Micro Design

NC

NC

#### **Status LED**

The Status LED provides visual indication of the M317 output operating.

### 3. Connector Information.

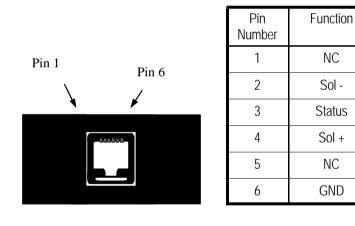

6 x 6 Modular Output Connector Front view

### **1. Introduction**

This manual provides basic information about the Unique Micro Design Model 317 Universal Serial Bus (USB) Cash Drawer Trigger Module.

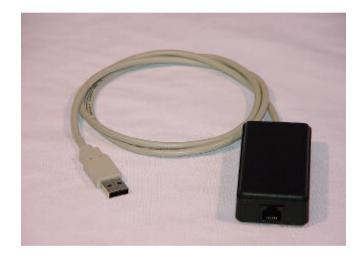

The UMD Model 317 External Trigger Module is designed to provide USB interfacing to the UMD range of "base" or "solenoid" based cash drawers. This allows cash drawers, previously attached to POS printers and cash registers, to be connected to a USB port.

Model 317 User Manual

## 3. Operation.

Unique Micro Design

The M317 uses a <u>Virtual Serial Port Driver</u> – which makes the USB port look and act as a Serial Port using the Settings – 9600 Baud, 8 Bits, no Parity, 1 Stop bit, Hardware Flow Control.

This way existing POS Software can communicate with the USB Cash Drawer Trigger while being virtually connected to a Serial Port.

A unique serial number is assigned to each M317 and the Driver Software will assign the next available Serial Port to each device it recognises (multiple M317's can be used on one PC).

The following commands, when sent to the allocated virtual port, can be used to trigger the M317.

| Command                                  | Hex            | Description                          |  |  |  |
|------------------------------------------|----------------|--------------------------------------|--|--|--|
| Open Commands                            |                |                                      |  |  |  |
| ^G                                       | 07             | Citizen 'Open Cash Drawer 1'         |  |  |  |
| ESCp0                                    | 1B,70,0        | Epson 'Open Cash Drawer 1'           |  |  |  |
| CC 1(CR)                                 | 43,43,20,31,0D | Protolink 'Open Cash Drawer 1'       |  |  |  |
| Commands to obtain information from M317 |                |                                      |  |  |  |
| DG 2(CR)                                 | 44,47,20,32,0D | Protolink 'Dump Firmware Version'    |  |  |  |
| GSaFF                                    | 1D,61,FF       | Epson 'Enable Automatic Status Back' |  |  |  |
|                                          |                |                                      |  |  |  |

The M317 USB Trigger Module uses a Virtual Serial Port Driver, making it appear to software like a standard RS232 Serial Port. This way existing POS Software can communicate with the USB Cash Drawer Trigger as though connected to a Serial Port. A unique serial number is assigned to each USB Trigger Module and and the Driver Software will assign the next available Serial Port to each device it recognises (multiple Triggers can be used on one PC).

The interface module is designed to accept modular cash drawer connectors and is USB Bus powered. All standard POS printer drawer open commands are used to trigger the device and the ESC/POS status command is also available to read the drawers open or closed condition.

The M317 is also OPOS Compliant.

#### Model 317 User Manual

Unique Micro Design

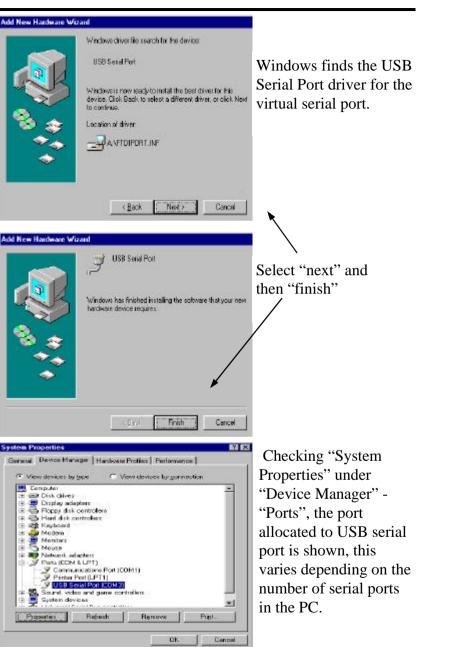

## 2. Setting Up Information .

Unique Micro Design

When installing The Unique Micro Design Model 317 USB Cash Drawer Trigger Module for the first time the driver disk is required. Windows will install two devices, a USB high speed serial converter (M317 Cash Drawer Trigger) and USB serial port (virtual "com" port).

Insert driver disk into the floppy drive on your PC, plug the M317 into the USB port, Windows finds the new device and builds the

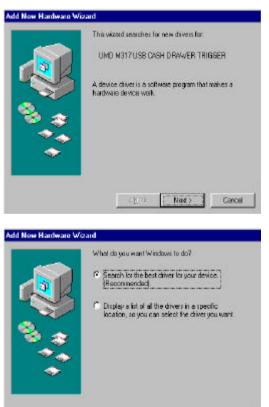

< Back

Neit2

Cancel

Windows will now look for a driver, select "search for the best driver", this is located on the floppy disk.

#### Model 317 User Manual

Unique Micro Design

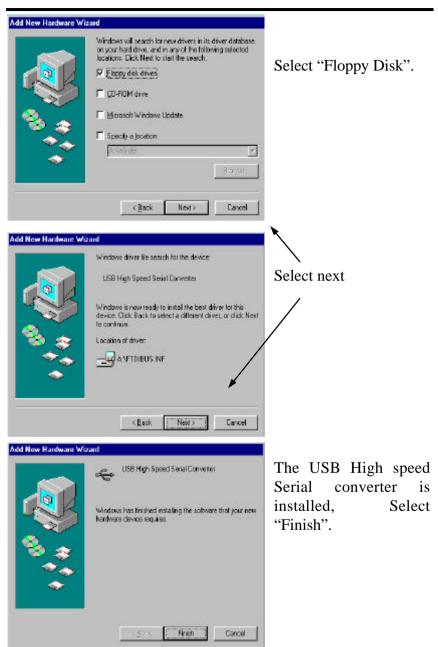

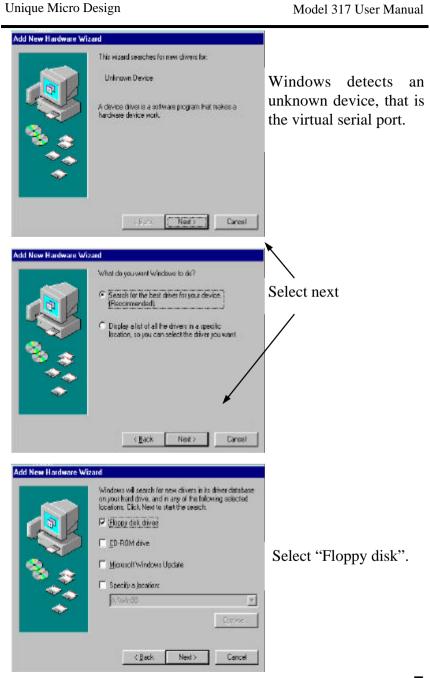